Dostawa: RFID, 1x Master i 1x User brelok, Pilot Standard: RFID - Mifare ISO14443 Pamięć: 1 Master Transponder i maks. 150 Transponderów, 1 kod użytkownika do zakodowania na Pilocie (np. dla gości)

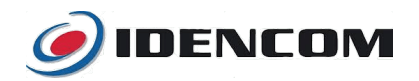

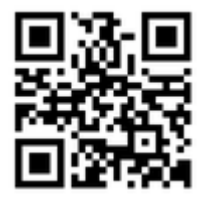

Pełna wersja Instrukcji: <https://i.idencom.pl/rfidbv2>

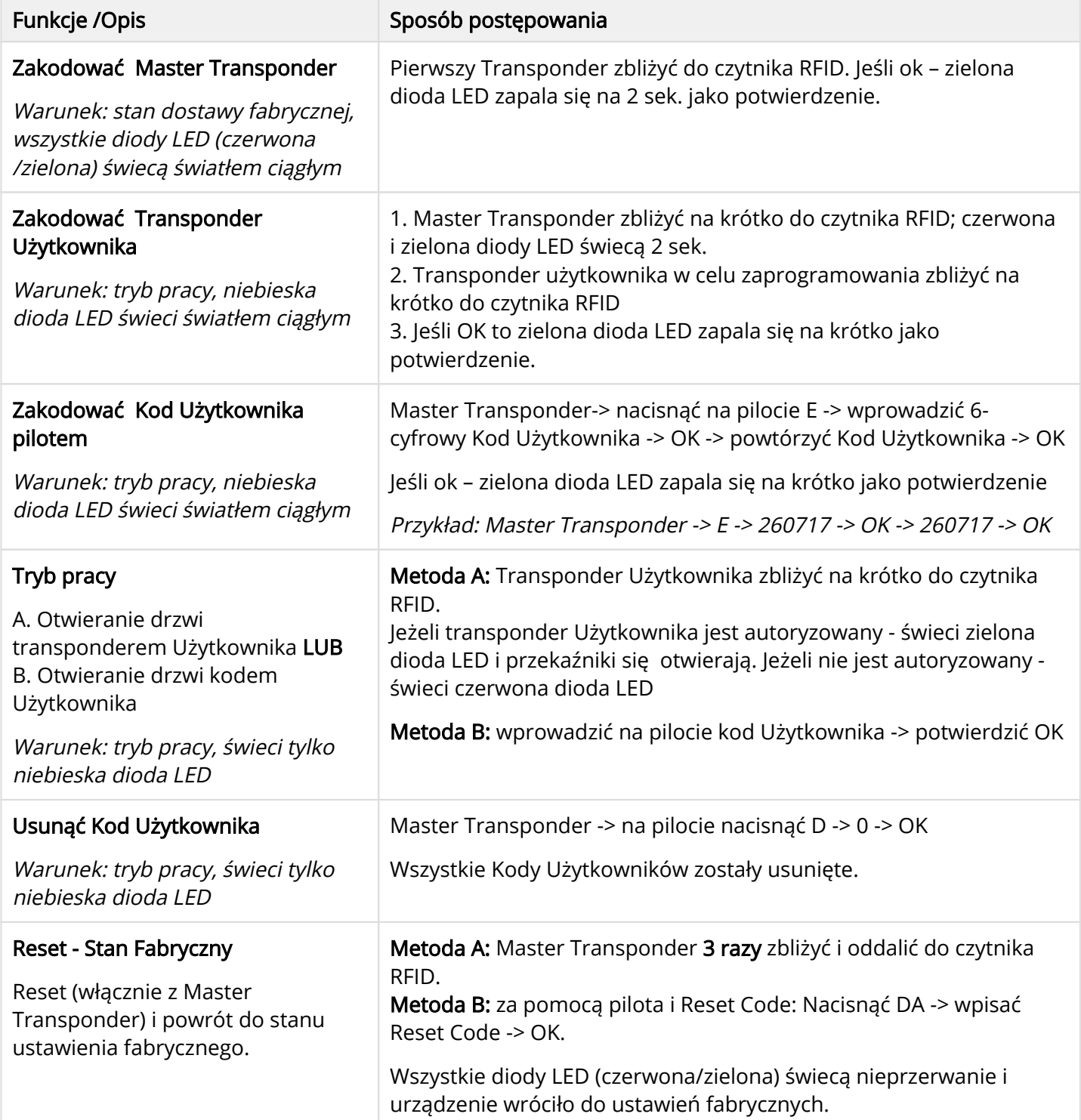

W przypadku stwierdzenia usterki należy ją zgłosić u Producenta drzwi, w salonie gdzie były kupowane drzwi. Gwarancja 24 miesiące. [idencom.pl](https://idencom.pl/support/) [/support](https://idencom.pl/support/)